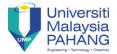

# **INDUSTRIAL TRAINING**

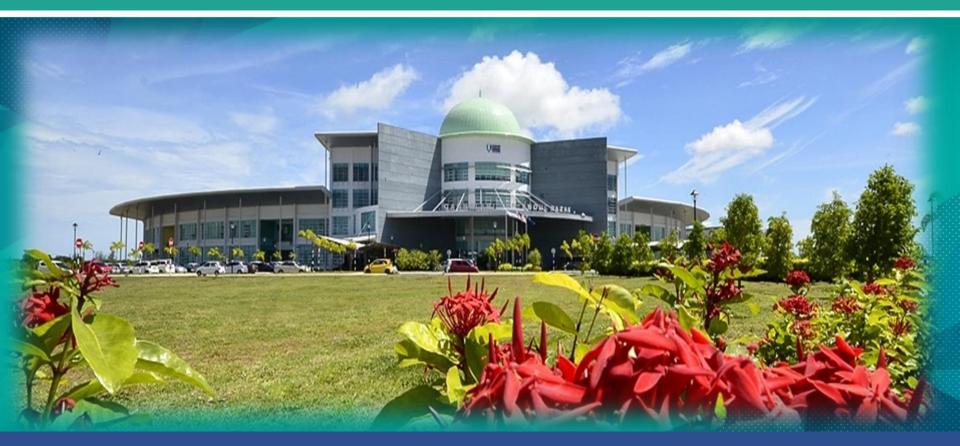

Prepared by: SURAYA ABU BAKAR

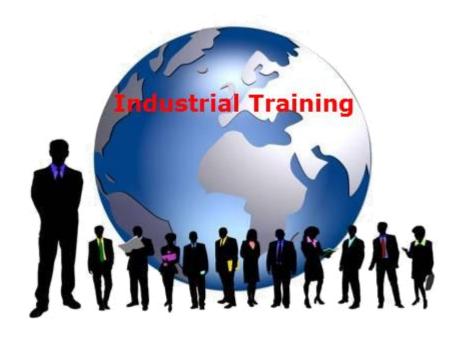

**SEM II 2021 2022** 

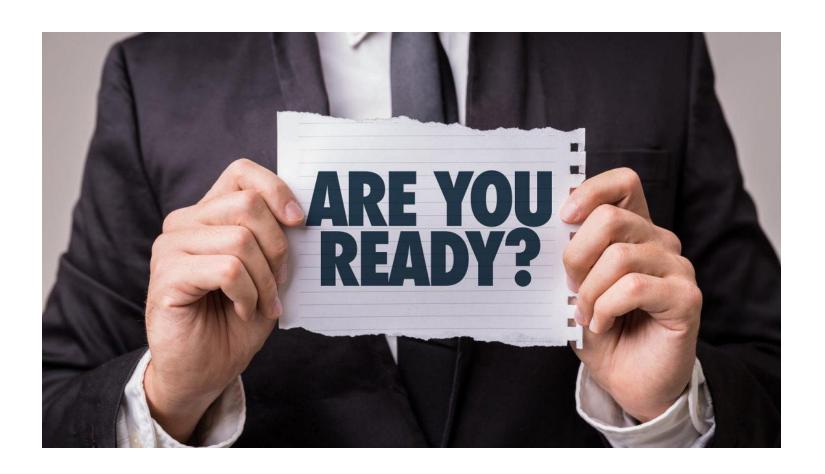

#### FK INDUSTRIAL TRAINING COMMITTEE

#### FK INDUSTRIAL TRAINING COMMITTEE

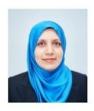

COORDINATOR

DR. SURAYA BINTI ABU BAKAR <u>surayaab@ump.edu.my</u> 09-424 4716

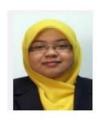

BCS COURSE

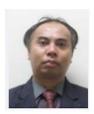

BCN COURSE

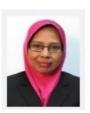

BCG COURSE

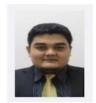

DCS COURSE

MISS AZLINA BINTI ZAINUDDIN <u>azlinaz@ump.edu.my</u> 09-424 4639 DR. AZAMUDDIN BIN AB RAHMAN <u>azamuddinrahman@ump.edu.my</u> 09-424 4 DR. RAHMAH BINTI MOKHTAR drrahmah@ump.edu.my 09-424 4706 DR. AHMAD FAKHRI BIN AB NASIR <u>afakhri@ump.edu.my</u> 09-424 4738

# Why doing internship?

Graduate?

Close to family?

Experience?

**Getting job?** 

Empower students' competencies and job skills

Opportunity of learning in the working environment

Placement of students in a selected industries

Enhance the marketability of students

# Why doing internship?

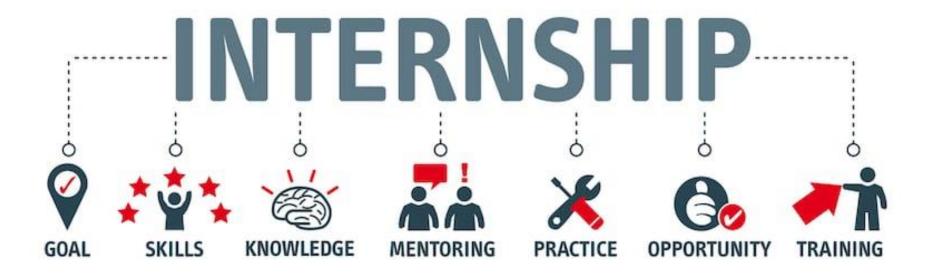

## Who?

Students Final Year / Final Semester

Must finish all subject (enough for graduate)

BCS = 115/127

BCN = 115/127

BCG = 115/127

Diploma = 78/90

# What you need to do this semester?

#### **DOWNLOAD COURSE CHECKLIST**

#### DOWNLOAD COURSE CHECKLIST

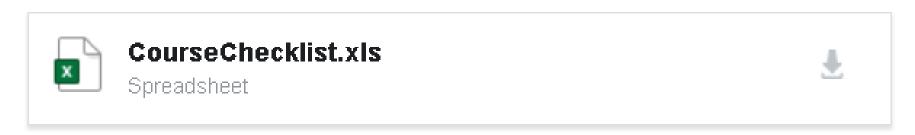

**Course Checklist Form** 

# FILL COURSE CHECKLIST AND GET APPROVAL BY ACADEMIC ADVISOR

| Name :                           |      |                |         |               | ID:                        |                 |                        |  |
|----------------------------------|------|----------------|---------|---------------|----------------------------|-----------------|------------------------|--|
| Program: Bachelor of /Diploma in |      |                |         |               | Universiti Malaysia Pahang |                 |                        |  |
|                                  |      | Course/Subject | Check L | .ist          |                            |                 |                        |  |
| Sem                              | Code | Course         | Cr      | Pre-requisite | Grade<br>obtained          | Repeat<br>Grade | Remarks<br>(PASS/FAIL) |  |
|                                  |      |                |         |               |                            |                 |                        |  |
|                                  |      |                |         |               |                            |                 |                        |  |
| 1                                |      |                |         |               |                            |                 |                        |  |
|                                  |      |                |         |               |                            |                 |                        |  |
| •                                |      | Total          | 0       |               |                            |                 |                        |  |
|                                  |      |                |         | GPA:          |                            | CPA:            |                        |  |
|                                  |      |                |         |               |                            |                 |                        |  |
|                                  |      |                |         |               |                            |                 |                        |  |
| "                                |      |                |         |               |                            |                 |                        |  |
|                                  |      |                |         |               |                            |                 |                        |  |
|                                  |      |                |         |               |                            |                 |                        |  |
|                                  |      | Total          | 0       |               |                            |                 |                        |  |
|                                  |      |                |         | GPA:          |                            | CPA:            |                        |  |
|                                  |      |                |         |               |                            |                 |                        |  |

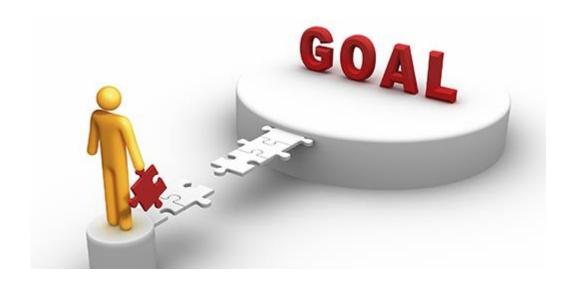

## **INTERNSHIP = GAIN A JOB**

# WHEN FIND COMPANY, SET PRIORITY:

- 1.JOB SCOPE
- 2.EXPERIENCE
- 3.LOCATION
- 4.ALLOWANCE (advantages/not compulsory)

#### FIND COMPANY BASED ON:

- 1.MNCs (MultiNasional Corporation)
- 2.GLCs (Government Linked Companies)
- 3.SME (Small Medium Enterprise)
- 4.International Company
- 5. Government Agency
- 6.Statutory Body
- 7.NGO

# MNCs (MultiNasional Corporation)

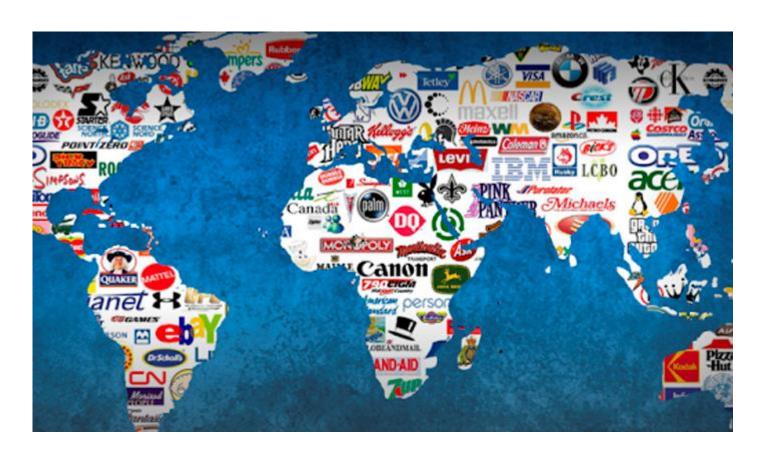

# Example: MNCs (MultiNasional Corporation)

ACCOUNTSTAFF (MALAYSIA) SDN. BHD.

AKE GLOBAL

ASEAN BINTULU FERTILIZER SDN BHD

DELL GLOBAL BUSINESS CENTER

HITACHI SYSTEMS DIGITAL SERVICES (N

HOKENSO SDN BHD (HITACHI)

INTEL MICROELECTRONIC (M) SDN. BHD

MESINIAGA BERHAD

MOTOROLA SOLUTIONS (M) SDN BHD

PETROLIAM NASIONAL BERHAD (TWIN 1

PETRONAS CHEMICALS ETHYLENE SDN

PETRONAS ICT

RUBY SOFT SOLUTION

SYSARMY SDN BHD

TOP GLOVE CORPORATION BHD

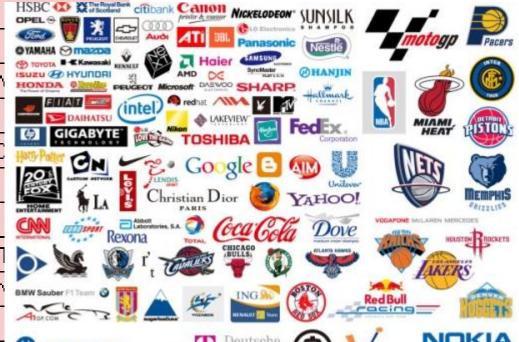

# GLCs (Government Linked Companies)

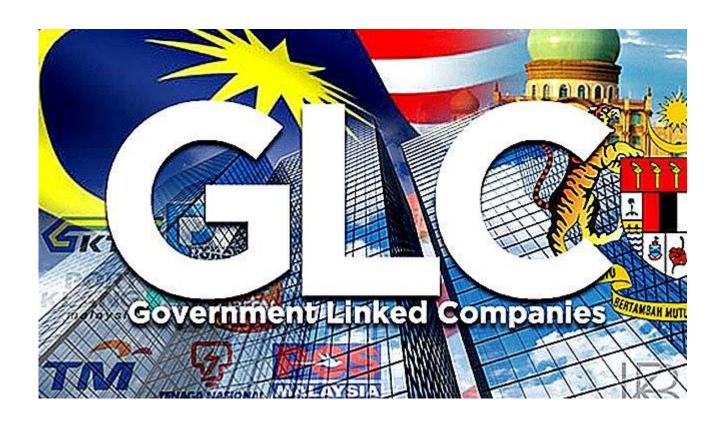

# Example: GLCs (Government Linked Companies)

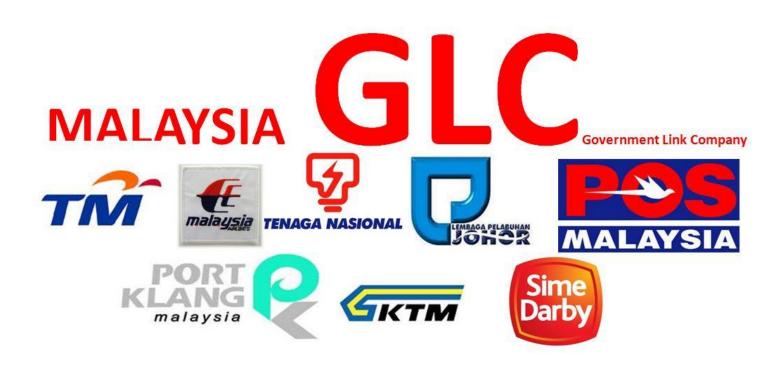

# Company for Industrial Training

| TYPE OF COMPANY                    | EXAMPLE                                                                                                    |  |  |
|------------------------------------|----------------------------------------------------------------------------------------------------|--|--|
| MNCs (MultiNasional Corporation)   | Sime Darby Berhad; Petroliam Nasional<br>Berhad; Proton Holdings Berhad; DRB-<br>Hicom Berhad; Intel Corporation, Intel<br>Microelectronics Sdn Bhd |  |  |
| GLCs (Government Linked Companies) | Hei Tech Padu Berhad ; Khazanah<br>Nasional Berhad; Mimos Berhad; Proton<br>Berhad; Bank                                                            |  |  |
| SME (Small Medium Enterprise)      | Bike Bear Sdn Bhd; Epnox Technologies<br>Sdn Bhd; It Tech Computer                                                                                  |  |  |
| Government Agency                  | UMP Advanced; Politeknik, IPTA.                                                                                                    |  |  |

## **List of Companies**

#### STEP TO APPLY COMPANY INTERNSHIP

LIST DOWN COMPANY THAT YOU PLAN TO APPLY IN "COMPANY CHECKLIST"

SEARCH COMPANY WEBSITE

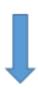

STUDY ABOUT THE COMPANY

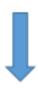

SEND EMAIL AND ATTACH YOUR SAL, REPLY FORM, RESUME (IN PDF) & RESULT

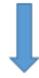

**FOLLOW UP AFTER 5 DAYS** 

## **Industrial Training Abroad**

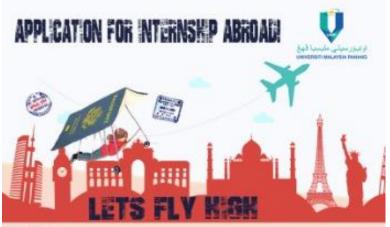

#### Dear UMP students,

The UMP Career Placement & Development Centre (CPDC) office is pleased to open the internship abroad program for application. We will provide successful applicants with student insurance, visa, flight licket (depart & return once) and passport fees. Monetory support with the maximum of RMS000 and incentive of RM300.

#### Eligibility for Students:

- UMP student (Malaysian citizen only) with minimum CGPA 3.0 and above (Diploma and Degree).
- Applicant must be still in active student status.
- Active in extracurricular.
- Not charge in any discipline action with University.
- Doing internship abroad.

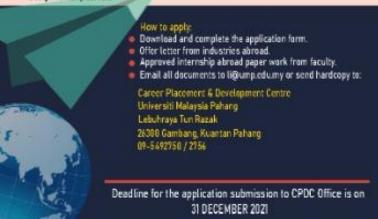

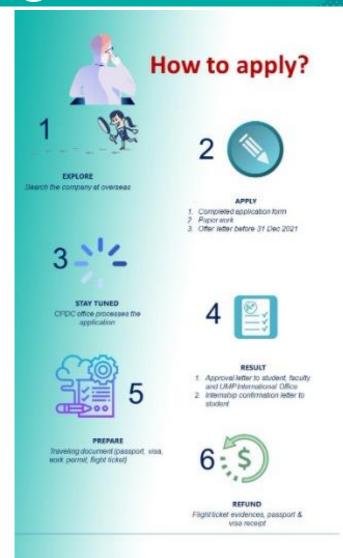

**Abroad** 

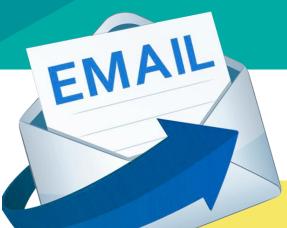

#### **HOW TO ...**

- 1. Title of Email APPLY FOR A JOB
- 2. Introduce self
- 3. Mention purpose SEND APPLICATION
- 4. Attachment (clear & alignment)
- 5. Time (follow up in a week)

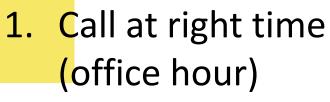

2. Ask either they can talk or not

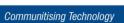

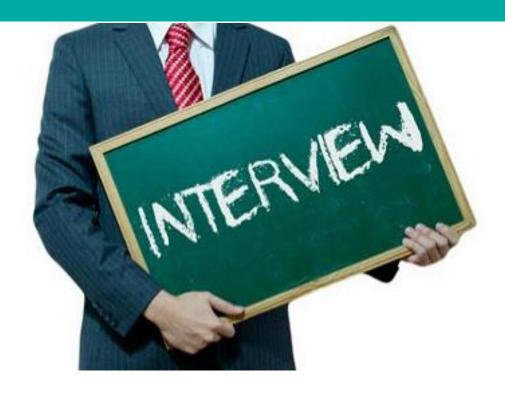

# Good Appearance Important Document

# Frequently Asked Question

Can I change my internship company?

Depends on the reason with faculty's approval

Can I do my internship earlier?

Yes, provided:

- Official exam result
- 2. Faculty's approval

Can I do my internship in Sabah, Sarawak or other country?

Yes

Does JJIM provide insurance?

Yes

Where can I get indemnity letter?

Contact JJIM to get the letter

I involved in accident during LI term. What should I do?

Contact JJIM then contact JHEPA for claim (if any)

How we need to present our work during internship?

Faculty will conduct a programme for the presentation session

I failed 1 subject. I am final year . Can I do LI?

No. It is compulsory to pass all subject prior internship

Instead of receive reply form, I got an offer letter. Can I use this document to verify my LI?

Yes, you can use either one for verification

Does our faculty supervisor come and visit us?

Yes but selected

# How to choose the company?

Lodging / Related to course Approve by LI **Accommodation** committee taken **Allowance Working Hours Transportation** 

## INTERNSHIP DURATION

**6 MONTHS = 24 WEEKS** 

## Action

Already have company?

Already have accommodation (house) during internship?

Already think about transportation during internship?

If don't have company 2 weeks after internship date, you need to extend

Enough allowance?

Register internship subject?

# Internship Info

All students must have LOGBOOK

Internship visit = 10% random students

Report duty: Submit the first page in Logbook to CPDC through fax/email. Upload in KALAM

Internship report: Format in KALAM. Submit during GET-IT carnival.

After finish: Submit LOGBOOK to INTERNSHIP coordinator (only selected student)

## Carnival GET-IT

All students COMPULSORY to attend - end of semester

Students need to come to faculty to present their job / task during the internship

Bring logbook, slides and report

**Exception letter for the carnival will upload in KALAM** 

If students want to stay at collage, must booking by their own

## Leave

**Good students with 100% attendance** 

24 weeks \* 5 days = 120 days

**Leave = Approve by Industry Supervisor** 

### REMINDER!!!

PLEASE REGISTER INTERNSHIP SUBJECT AT THE END OF THIS SEMESTER / EARLY SEMESTER

#### **DEGREE**

- 1) BCC4018 (INDUSTRIAL TRAINING)
- 2) BCC4024 (INDUSTRIAL TRAINING REPORT)
- 3) BCC4012 (INDUSTRIAL TRAINING) **NEW CODE**

DIPLOMA
1) DCC3112

# IF FAIL SUBJECT IN SEM 1 2021/2022

Inform your PA / Academic Advisor

**Need to repeat the subject until PASS** 

Can't do internship, need to extend semester

### IF ACCIDENT / CRITICAL ILLNESSESS DURING INTERNSHIP?

#### Inform INTERNSHIP COORDINATOR

If leave > 14 days, need consideration from company to extend internship period

# Task during Sem I 2021/2022

#### **Download SLI from E-comm**

List down all company that you apply in the Company Checklist form

If get more than one offer, please send cancellation letter for company that you want to reject

Verify job scope with LI Committee (reply form/offer letter)

Approve? Submit softcopy of reply form/offer letter to Internship Coordinator at email: surayaab@ump.edu.my

Fill up SLI online

Buy internship Logbook at CPDC (shopee)

Submit the SLI, company checklist and reply form/offer letter to CPDC

Register internship subject

#### JOB SCOPE – DIPLOMA SCIENCE COMPUTER

Develop and design web-based application, graphic and multimedia application and data management system

Involve in database or any type of application / system maintenance

#### **JOB SCOPE – BCN**

Configure and maintenance switches / router / server / PC / mainframe, IP address (IPV4 @ IPV6) or any cabling issues for fast convergence.

Do the installation and update such as server, switches and routers, cabling, LAN, WAN, hardware or software and operating system especially related to network eg: protocol version or any changes in routing.

Plan, construct, configure, monitor and managing LAN/WAN especially when the network is down and or network traffic issues and activity for integrity and optimum performance.

Analyse conceptual and develop computing system for organization and business. Can provide specific network programming for individual companies.

Manage security maintenance using encryption, firewalls, IDS, anti-virus, anti-spam etc.

Involved in application security tester / developer or can conduct as network security administrator.

#### JOB SCOPE - BCG

Develop software or application such as web-based, courseware, computer game, mobile application, Image processing that involve graphic and multimedia.

Develop graphics and multimedia content such as digital designs, video and audio, 3D animation, visual effects, simulation, virtual reality, computer-aided design and geographical information systems.

Involve in research that include computer vision, visual data analysis, data visualization, image processing, simulation and virtual reality

#### JOB SCOPE - BCS

Involve in any phase of software development life cycle such as planning, requirement, analysis, design, implementation, testing and maintenance.

Analyze system specifications and translate system requirements to task specifications.

Produce well-organized, optimized, and documented source code.

Debug existing source code and polish feature sets.

YES. AS LONG AS, IN ICT FIELD. BUT THE FIRST PRIORITY IS BASED ON YOUR PROGRAM

## CAN I APPLY INTERNSHIP WITH DIFFERENT JOB SCOPE FROM MY PROGRAM?

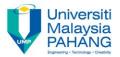

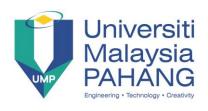

## **DOCUMENT**

## TO FIND COMPANY APPLY USING EMAIL. ATTACH YOUR:

- 1. **SAL**
- 2. REPLY FORM
- 3. RESUME
- 4. RESULT

### **HOW TO DOWNLOAD SAL?**

#### E-COMM > INDUSTRIAL TRAINING ONLINE SYSTEM > DASHBOARD / DOWNLOAD SAL

| Student<br>ID: |                                                         |         |             |       |               |              |  |
|----------------|---------------------------------------------------------|---------|-------------|-------|---------------|--------------|--|
| Faculty :      | FSKKP (FAKULTI SISTEM KOMPUTER & KEJURUTERAAN PERISIAN) |         |             |       |               |              |  |
| Program<br>:   | DCS (DIPLOMA SAINS KOMPUTER                             |         |             |       |               |              |  |
|                | Status PLI                                              |         |             |       |               |              |  |
| Sessio         | on                                                      | Status  | Date Submit | Level | Form          | Print<br>SVL |  |
| 19203 App      |                                                         | Approve | 04-MAR-19   | -     | DOWNLOAD HERE | Print SVL    |  |
| Status SLI     |                                                         |         |             |       |               |              |  |

### Status PLI – IF NOT SUBMIT COURSE CHECKLIST

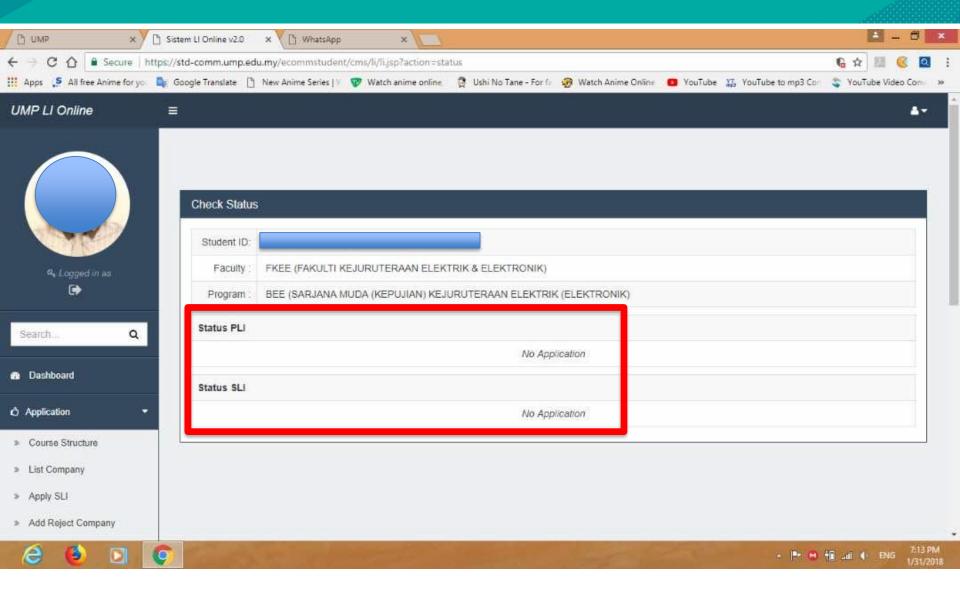

## **Company Checklist**

| Universiti                                      | NAMA:                            |               |
|-------------------------------------------------|----------------------------------|---------------|
| Malaysia                                        | ID:                              |               |
| PAHANG<br>Engineering - Technology - Creativity | PROGRAM:                         |               |
|                                                 | TEMPOH LI:                       |               |
| JNIT LATIHAN INDUSTRI                           |                                  |               |
| SENARAI SEMAK PERMOHONAN TEMPAT                 | LI PELAJAR (perlu dihantar bersa | a Borang SLI) |

| No. | SYARIKAT/INSTITUSI | (1) HANTAR  |    | JAWAPA | AN    | (3) 1 L    | LOW-UP |    | ATAL  |
|-----|--------------------|-------------|----|--------|-------|------------|--------|----|-------|
| NO. | STANKATANSTITUSI   | Tai ki      | Į. | Tidak  | ac ac | <b>Y</b> 2 | Tidak  | Ya | Tidak |
|     |                    |             |    |        |       |            |        |    |       |
|     |                    |             | ├  |        |       |            |        |    |       |
| 1 2 |                    |             |    |        |       |            |        |    |       |
| F   |                    |             |    |        |       |            |        |    |       |
| 3   |                    |             |    |        |       |            |        |    |       |
| 4   |                    |             |    |        |       |            |        |    |       |
| 5   |                    |             |    |        |       |            |        |    |       |
| 6   |                    |             |    |        |       |            |        |    |       |
| 1.7 |                    |             |    |        |       |            |        |    |       |
| 7   |                    |             |    |        |       |            |        |    |       |
|     |                    |             |    |        |       |            |        |    |       |
| 10  |                    |             |    |        |       |            |        |    |       |
|     | 1                  | <del></del> |    |        |       | -          |        |    |       |

## Reply Form

| Human Resource Department,<br><company address=""><br/>(Att.: Human Resource Manager)</company>              |                |  |  |  |  |  |  |
|----------------------------------------------------------------------------------------------------|----------------|--|--|--|--|--|--|
| Dear Sir/ Madam,                                                                                             |                |  |  |  |  |  |  |
| APPLICATION FOR INDUSTRIAL TRAINING PLACEMENT                                                                |                |  |  |  |  |  |  |
| Name : Student ID : Program : Faculty :                                                                      | •              |  |  |  |  |  |  |
| As a part of graduation requirements, the Final Semester Students/Year 3 st. Year's of                       |                |  |  |  |  |  |  |
| Universiti Malaysia Pahang will have to undergo an industrial trading program                                |                |  |  |  |  |  |  |
| duration of maximum of one (1) semester. Training will tentative combine on                                  |                |  |  |  |  |  |  |
| to                                                                                                    |                |  |  |  |  |  |  |
|                                                                                                    |                |  |  |  |  |  |  |
| 2. I have finished theoretical and hands an iducation and this practical training cur be                     | H              |  |  |  |  |  |  |
| my compulsory subject before evering the lork market. Therefore I seek you                                   | N              |  |  |  |  |  |  |
| support and cooperation by the side of me to be attached to your or opany.                                   |                |  |  |  |  |  |  |
| 3. Enclosed herewith, please find a set of reply form, my ester and returne for your                         |                |  |  |  |  |  |  |
| gerusal. Kindly please reply within 2 weeks upon receiving this over or not later than                       |                |  |  |  |  |  |  |
| <last before="" check="" date="" li="" please="" schedule="" sli,="">. Should you have any increases,</last> |                |  |  |  |  |  |  |
| please don't hesitate to contact me.                                                                         |                |  |  |  |  |  |  |
|                                                                                                    |                |  |  |  |  |  |  |
| Look forward for a positive reply from you as soon as possible                                               |                |  |  |  |  |  |  |
| Thank you.                                                                                                   | $ \mathbb{J} $ |  |  |  |  |  |  |
| Yours sincerely,                                                                                             |                |  |  |  |  |  |  |
| CO., C                                                                                                    |                |  |  |  |  |  |  |
| Name:<br>H.P no:<br>E-mail :                                                                                 |                |  |  |  |  |  |  |
| Enc. i Curriculum Check List/Partial Transcript  ii. Resume  jii. Industrial Training Reply Form             |                |  |  |  |  |  |  |

|   | Industrial Training Student<br>Universiti Malaysia Pahang                                                                                                    |                                                   |                                                    |
|---|----------------------------------------------------------------------------------------------------|---------------------------------------------------|----------------------------------------------------|
|   | State of the space of the state of the state | Reply to:                                         |                                                    |
|   | University                                                                                                    | DU STRIAL PARTNER SHIP &                          | GRADUATE EMPLOYABILITY COMMUNITY RELATION DIVISION |
|   | idli sia                                                                                                    | ENIVERSITI MALAYSIA PAHAN<br>LEBUHRAYA TUN RAZAK, | IG (UMP)                                           |
|   | W AHA 4G                                                                                                    | 28300 GAMBANG, KUANTAN, F                         | PAHANG, MALAY SIA.                                 |
| 1 | the second county                                                                                                    | TEL: +808 - 649 2760<br>Email: Il@ump.edu.my      | FAX: +808 - 649 2626<br>http://bjim.ump.edu.my     |
|   |                                                                                                    |                                                   |                                                    |
|   | industrial Training Pood;                                                                                                    | to                                                |                                                    |
|   |                                                                                                    | ation is willing to offer in stria                | inin place for:                                    |
|   |                                                                                                    |                                                   | place for.                                         |
|   | YES                                                                                                    | NO NO                                             |                                                    |
|   | / me :                                                                                                    | <pleas< li=""></pleas<>                           | e fill in>                                         |
|   | Sadent ID                                                                                                    |                                                   |                                                    |
|   | Identity Card No.                                                                                                    |                                                   |                                                    |
|   | Program                                                                                                    |                                                   |                                                    |
|   | List of benefit ( any):                                                                                                    |                                                   |                                                    |
|   | (a) All vance                                                                                                    | YP RM :                                           | NO                                                 |
|   | (b) Accommodation                                                                                                    | 20                                                | NO C                                               |
| 1 |                                                                                                    | RM/\$:                                            |                                                    |
| 1 | (c) Overtime                                                                                                    | rumrą                                             | NO                                                 |
|   | (d) Othe (pla te ⇒ y)                                                                                                    | ·                                                 |                                                    |
|   |                                                                                                    |                                                   |                                                    |
|   |                                                                                                    |                                                   |                                                    |
|   | 2. A disc. Sectify whether your organiza                                                                                                    | ation is willing to offer industrial              | training places for other students                 |
|   | Degree                                                                                                    | YES NO                                            |                                                    |
| 1 | Diploma                                                                                                    | YES NO                                            |                                                    |
|   |                                                                                                    |                                                   | <del>_</del>                                       |
|   | Please specify number of students to                                                                                                    | be added for industrial training                  | according to course.                               |
|   | (There is no limit for both Bachelor De                                                                                                    |                                                   |                                                    |
|   | _                                                                                                    |                                                   |                                                    |
|   | 3.1 Programs/Courses (by faculty)                                                                                                    |                                                   | No. of Student                                     |
|   |                                                                                                    |                                                   |                                                    |

Faculty of Chemical Engineering & Natural Resources
(a) Bachelor of Chemical Engineering ------

## **Cancellation Letter**

Industrial Training Student Universiti Malaysia Pahang (UMP)

Human Resource Department, <company address> (Att.: Human Resource Manager)

Dear Sir/ Madam,

CANCELLATION OF INDUSTRIAL TRAINING APPLICATION

Name : Student ID : Program : Faculty :

University Malaysia Pahang

Regarding to the above maker, thank you for your offer to undergo industrial training at your department startice from dd/m/yyyy untill dd/mm/yyyy. However, just recently I received an offer from a temporal Forease of accommodation and logistic I accepted the offer.

- 2 The eform I would like to cancel my practical training application at your department. I really you ize for the incovenience.
- Thank you for your kindness and support. Should you have any inquiries, please do not nesitate to contact me.

Thank you

Student MUST reject other offer if received more than one (1) offer. Sample of rejection letter can be downloaded from 'Poil:

http://jjim.ump.edu.n.

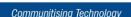

## EXAMPLE CASE – NOT SEND Cancellation Letter

Fw: Requesting For Internship Placement Index x

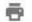

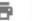

ilham@dynac <ilham@dynac.com.my>

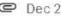

@ Dec 20, 2018, 6:14 PM (15 hours ago)

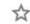

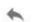

Dear UMP.

We are writing to inform you that, there are cases that UMP students decline the offer without any notification or until we call them.

This kind off attitude will impact to the others student opportunities because we have allocation quota arrangement.

Our practice is to get confirmation thru phone call, before we process to allocate their Internship Placement.

Email from HR will come only after students agree with our offer.

I should suggest to blacklist any student from UMP for future intake.

Sincerely Yours,

Ilham

IT Department.

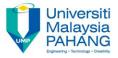

## FILL SLI ONLINE IN E-COMM AND SLI MANUAL

#### **VERIFY SLI ONLINE**

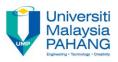

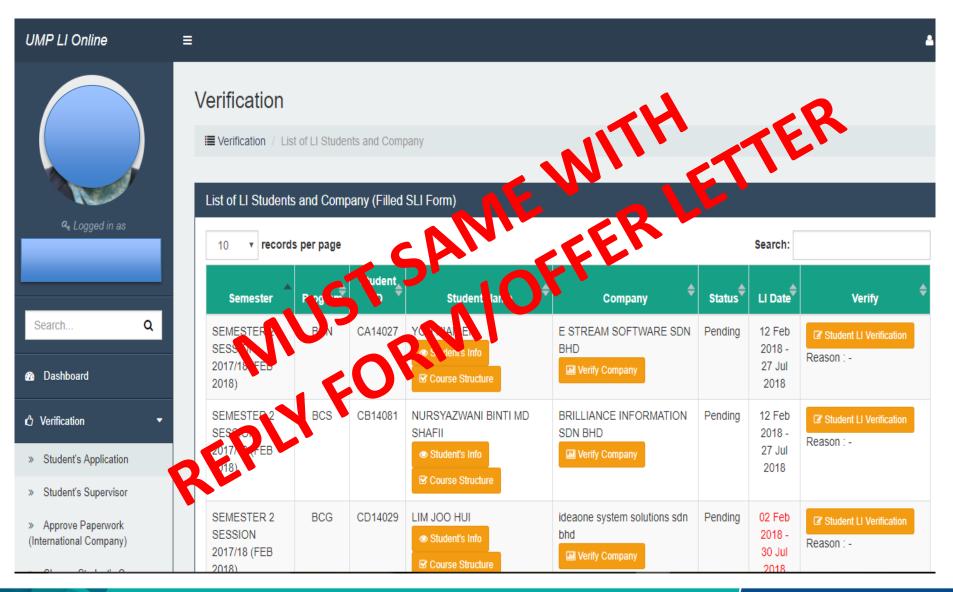

### **VERIFY SLI ONLINE**

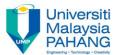

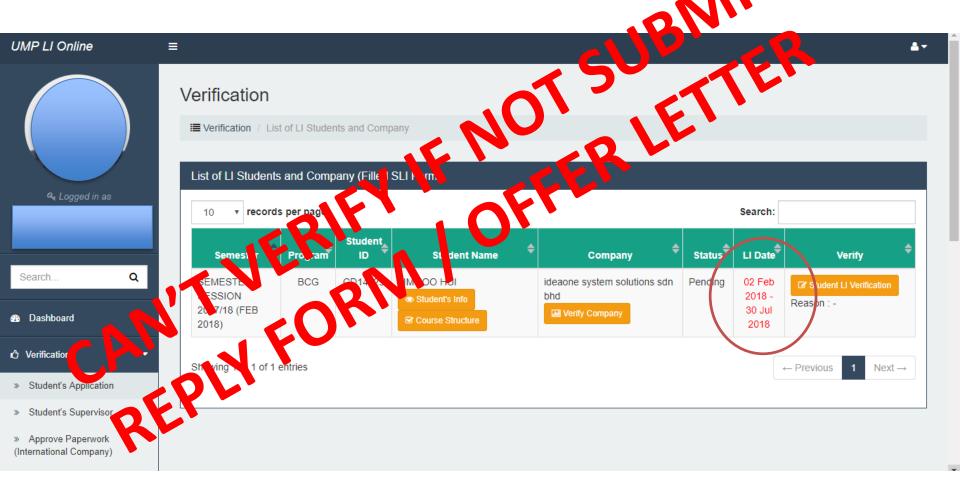

## Reply Form

| <u>-                                    </u>                                                          |   |
|----------------------------------------------------------------------------------------------------|---|
| Human Resource Department, <company address=""> (Att.: Human Resource Manager)</company>              |   |
| Dear Sir/ Madam,                                                                                      |   |
| APPLICATION FOR INDUSTRIAL TRAINING PLACEMENT                                                         |   |
| Name : Student ID : Program : Faculty :                                                               |   |
| As a part of graduation requirements, the Final Semester Students/Year 3 students of                  |   |
| Universiti Malaysia Pahang will have to undergo an industrial training program for                    |   |
| duration of maximum of one (1) semester. Training will tentatively commence                           |   |
| to                                                                                                    |   |
| 2. I have finished theoretical and hands on education and this practaction is given by                |   |
| my compulsory subject before entering the work might. Therefore see, our kind                         |   |
| support and cooperation by considering me to be each you on my.                                       |   |
| 3. Enclosed herewith, please fire a set of a fy form by results and resume for your                   | • |
| perusal. Kindly please reply with some some serving this letter or not later t                        |   |
| <last before="" check="" date="" hedule="" li="" please="" sli,="">. Should you have equirile.</last> |   |
| please don't hesitate to contact me.                                                                  | 1 |
| Look forward for a positive reply from you as soon as soon                                            |   |
| Thank you.                                                                                            |   |
| Yours sincerely,                                                                                      |   |
| Name:                                                                                                 |   |
| H.P no:<br>E-mail :                                                                                   |   |
| Enc. i. Curriculum Check List/Partial Transcript                                                      |   |
| iiResume<br>iii. Industrial Training Reply Form                                                       |   |

| Industrial Training Student<br>Universiti Malaysia Pahang                       |                                                                                                    |
|---------------------------------------------------------------------------------|----------------------------------------------------------------------------------------------------|
| Universiti<br>Malaysia<br>PAHANG                                                | Reply to: INDUSTRIAL TRAINING UNIT & GRADUATE EMPLOYABILITY DUSTRIAL PARTNER SHIP & COMMUNITY RELATION DIVISION UVER SITI MALAY SIA PAHANG (UMP) UHRAYA TUN RAZAK, 28 IL GAMBANG, KUANTAN, PAHANG, MALAY SIA.  TEL: 08 - 549 2750 FAX: +808 - 549 2525 http://bjim.ump.edu.my |
| at lai Tri. ng Ber 4:                                                           | to                                                                                                    |
| Pleas pecify whether your organization.                                         | ation is used to offer industrial training place for:                                                                                                    |
| YES                                                                             | NO                                                                                                    |
| Name :                                                                          | <ple><please fill="" in=""></please></ple>                                                                                                    |
| Student ID :                                                                    |                                                                                                    |
| Pro an                                                                          |                                                                                                    |
|                                                                                 |                                                                                                    |
| t of a lefits (if land):                                                        |                                                                                                    |
| (a) Allowance                                                                   | YES   RM/\$: NO                                                                                                    |
| Accommodation                                                                   | YES NO                                                                                                    |
| (c) Overtime                                                                    | YES   RM/\$: NO                                                                                                    |
| <ul><li>(d) Others (please specify)</li></ul>                                   | t                                                                                                    |
|                                                                                 |                                                                                                    |
| 2. Please specify whether your organiza                                         | ation is willing to offer industrial training places for other student                                                                                                    |
| Degree                                                                          | YES NO                                                                                                    |
| Diploma                                                                         | YES NO                                                                                                    |
| Please specify number of students to<br>(There is no limit for both Bachelor De | be added for industrial training according to course.  egree and Diploma.)                                                                                                    |
| 3.1 Programs/Courses (by faculty)                                               | No. of Student                                                                                                    |
| Faculty of Chemical Engineering &<br>(a) Bachelor of Chemical Engineer          |                                                                                                    |

## Company Checklist

| Universiti                                     | NAMA:                          |             |  |
|------------------------------------------------|--------------------------------|-------------|--|
| Malaysia                                       | ID:                            |             |  |
| PAHANG<br>Engineeing • Technology • Creativity | PROGRAM:                       |             |  |
|                                                | TEMPOH LI:                     |             |  |
| JNIT LATIHAN INDUSTRI                          |                                |             |  |
| SENARAI SEMAK PERMOHONAN TEMPAT LI P           | ELAJAR (perlu dihantar bersama | a Borang U' |  |
|                                                |                                |             |  |

| No. | SYARIKAT/INSTITUSI | (1) HANTAR | (2 | AWA  |        | (3) FOLI | OW-UP |    | ATAL  |
|-----|--------------------|------------|----|------|--------|----------|-------|----|-------|
| NO. | STARRATINSTITUSI   | Tarikh     |    | idak | *Tiada | Ya       | Tidak | Ya | Tidak |
|     |                    |            |    |      |        |          |       |    |       |
| 1   |                    |            |    |      |        |          |       |    |       |
| 2   |                    |            |    |      |        |          |       |    |       |
| 3   |                    |            |    |      |        |          |       |    |       |
| 4   |                    |            |    |      |        |          |       |    |       |
| 5   |                    |            |    |      |        |          |       |    |       |
| 6   |                    |            |    |      |        |          |       |    |       |
| 7   |                    |            |    |      |        |          |       |    |       |
| 8   |                    |            |    |      |        |          |       |    |       |
| 9   |                    |            |    |      |        |          |       |    |       |
| 10  |                    |            |    |      |        |          |       |    |       |
|     |                    |            |    |      |        |          |       |    |       |

## SLI Form – Manual and online

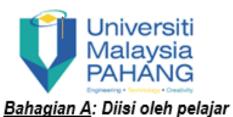

## UNIT LATIHAN INDUSTRI PENGESAHAN PILIHAN TEMPAT LATIHAN INDUSTRI

Borang SLI

| 1)Nama penuh   |                                                  |
|----------------|--------------------------------------------------|
|                |                                                  |
| 2)No. pelajar  | 3)No. KP 4) rahun Pengajian                      |
| 5)Kod & nama   |                                                  |
| program        |                                                  |
| 6)Jantina      | i arai parkahwinan                               |
| 8)Agama        | 9) Neturunan ——————————————————————————————————— |
|                |                                                  |
| 10)Alamat sura |                                                  |
| menyurat       |                                                  |
| •              |                                                  |
| 11)No. telefon | 12)E-mel                                         |
|                |                                                  |
| Ibubapa/       | perlu dihubungi sekiranya berlaku kecemasan      |
|                | porta annuality a bornaita nooriilaani           |
| 13)Nama        |                                                  |
| 13)INama       |                                                  |
| 4.611.1        |                                                  |
| 14)Hubungan    | 15)No. Telefon                                   |
| 16)Alamat      |                                                  |
|                |                                                  |
|                |                                                  |

## Logbook

# BUY LOGBOOK AT CPDC/SHOPEE

## REPORT DUTY

# DURING YOUR REPORT DUTY

## **CONFIRMATION LETTER**

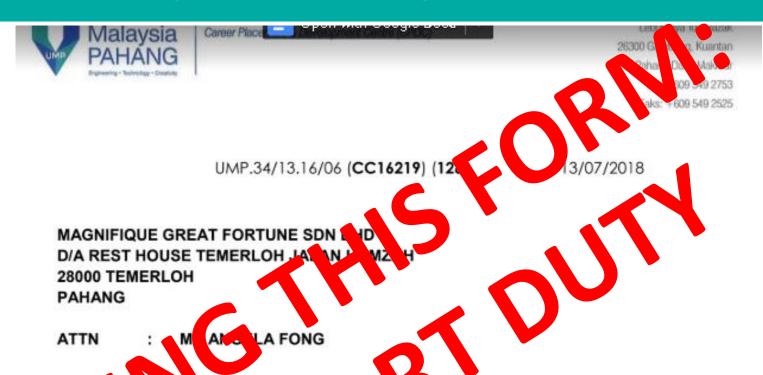

ea Sir/ nda

#### CULFIRMATION FOR PLASEMENT OF INDUSTRIAL TRAINEE

On behalf of University, alayia Pahang I would like to express our greatest appreciation for your kind support and cooper consensuring the success of our Industrial Training program.

 We appreciate your cooperation in accepting our students to be trained in your organization starting from 01/08/2018 until 15/01/2019. The student that will be assigned to your organization is/are listed as below:

## Report Duty Form

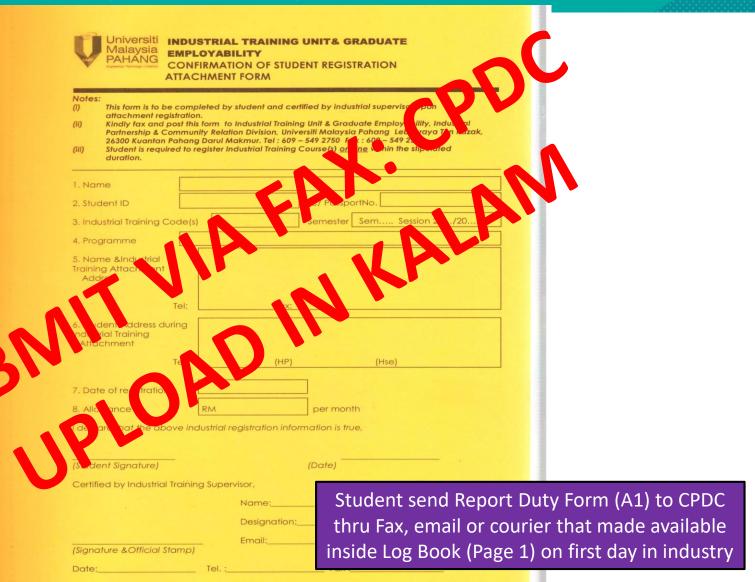

## Flow before LI

START
Fill the Checklist
Course Form

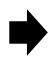

Checklist Course Form: Approve by Academic Advisor

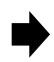

1 hardcopy of check list form, submit to LI coordinator

Fill up Reply Form

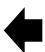

Find company (>1).
Fill list of company in Company Check List form.

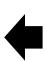

**Get SAL** 

When apply, send to all company:

- 1) Resume
- 2) Academic result
- 3) Reply Form
- 4) SAL

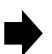

Company reply your job scope either using:

- 1) Reply Form
- 2) Offer letter

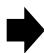

Verify the job scope with LI committee

Submit hardcopy of Reply Form to LI coordinator. SLI online verify by the LI coordinator

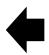

Fill up SLI form online and manual. Submit to JJIM:

- 1) SLI manual
- 2) Company Check List form
- 3) Reply Form / Offer letter

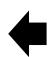

If get more than 1 offer, please send cancellation form to company that you reject

Register LI subject

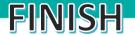

## Who can change company?

| Step 1 | Write a formal letter to LI Coordinator regarding the issues, make sure PA is up to date on the issues, Email to LI Coordinator and LI Committee                               |
|--------|----------------------------------------------------------------------------------------------------|
| Step 2 | LI Committee will verify the issues with industrial supervisor / company                                                                                                    |
| Step 3 | After Approval from LI Coordinator, write an official letter to Dean and attach related documents (Health- Letter from Doctor, official letter from company, new offer letter) |
| Step 4 | Approve by Dean Inform LI Coordinator for new SLI Application                                                                                                    |

#### **REASONS TO BE CONSIDER**

SV Industry change the job scope after report duty (not related to IT/CS)

Sexual harassment

Company Bankrupt

#### **REASONS NOT TO BE CONSIDER**

Receive new offer

Accommodation / Transportation / money problem

## **IMPORTANT**

## PLEASE FIND COMPANY BEFORE YOU LEAVE UMP

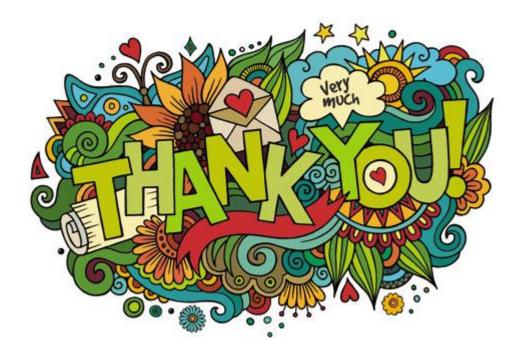

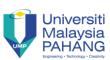